#### Maya 2009

- 13 ISBN 9787115217585
- 10 ISBN 7115217580

出版时间:2010-2

作者:美国欧特克·玛雅出版社

.<br>Autodesk Maya Press)<br>Care and Autodesk Maya Press)

 $(2010-02)$ 

页数:314

版权说明:本站所提供下载的PDF图书仅提供预览和简介以及在线试读,请支持正版图书。

www.tushu111.com

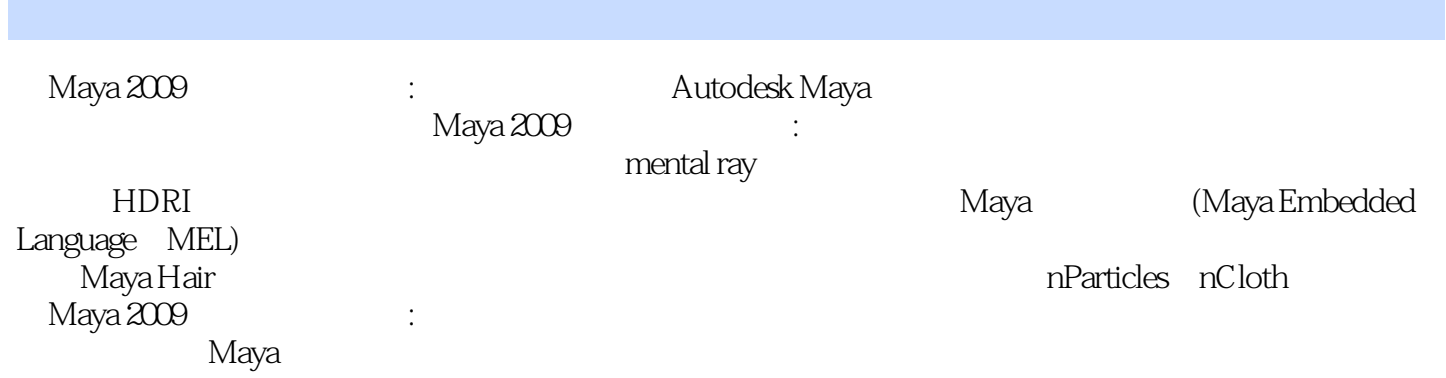

( ) the contract of the contract (Autodesk Maya Press)

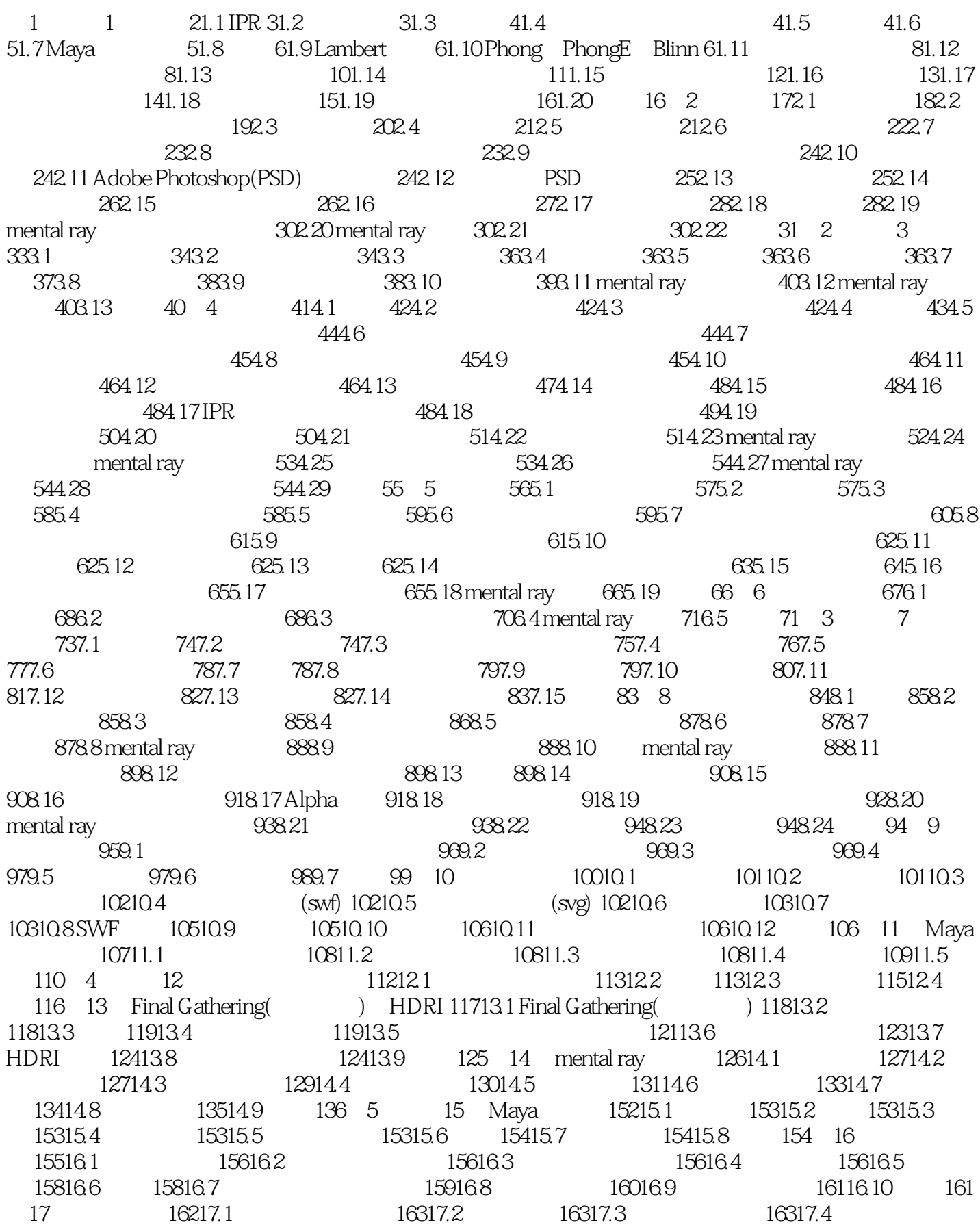

16317.5 16717.6 167 18 16818.1 16918.2 16918.3 16918.4 16918.5 16918.6 16918.7 17018.8 NURBS 17118.9 17118.10 17318.11 17318.12 17418.13 17518.14 17518.15 17618.16 17618.16 17618.17 17618.18 1766 19 17819.1 17919.2 17919.3 17919.4 18019.5 18119.6 18219.7 18319.8 18419.9 18419.9 18619.10 18619.11 18619.11 18619.12 18819.13 19019.14 19119.15 19319.16 19319.17 19419.18 195 20 19620.1 19720.2 19820.3 198 21 19921.1 20021.2  $20021.3$   $20021.4$   $20121.5$   $20321.6$ 20421.7 20621.8 207 22 20822.1 20922.2 20922.3 21022.4 2102.5 21022.6 21122.7 linstep smoothstep 21222.8 21222.9 21422.10 21422.11 21622.12 216 23 emit 21723.1 21823.2 emit 21823.3 21823.4 21923.5 22023.6 22123.7  $22223.8$   $22223.9$ 22423.10 225 24 22624.1 22624.1 22724.2 22724.3  $22724.4$  22724.5 22824.6 22924.7 22924.8 ID 23024.9 23024.10 23124.11 结 233第25章 目标 23425.1 粒子目标 23525.2 创建粒子目标和非粒子目标 23525.3 目标权重和goalPP 23525.4 目标平滑度 23525.5 简单的示例 23525.6 射线枪 23625.7 目标U和目标V 23825.8 提示和限制 24025.9 goalPP 24025.10 A B 24025.11 241 26 24226.1 24326.2 粒子实例化 24326.3 instancer节点 24326.4 实例化示例 24326.5 实例循环 24626.6 规划、优化和渲  $24926.7$   $25026.8$   $25026.9$ 25026.10 251 7 27 25327.1 25427.2 25427.3 25527.4 25527.5 25527.6 25527.7 25827.8 25827.9 25827.9 25827.10 25927.11 25927.12 25927.13 26127.14 26127.15 26327.16 26427.17 26527.18 265 28 26628.1 26728.2 26728.3 26828.4 27028.5 270 8 29 Maya 27229.1 27329.2 27329.3 Contents Methods(  $27329.4$   $27429.5$   $27429.6$   $27429.7$  $27429.8$   $27529.9$   $27729.10$  $27829.11$   $27829.12$   $27929.13$   $27929.14$   $28029.15$ 28129.16 28229.17 282 30 Maya 28330.1 28430.2 28530.3 28630.4 28730.5 28930.6 29030.7 291 31 Maya 29231.1 29331.2 29331.3  $2931.4$   $29431.5$   $29431.6$   $29431.7$   $29531.8$ 29531.9 29731.10  $2981.11$   $30031.12$   $30131.13$ 302 32 Maya nDynamics( ) 30332.1 Maya nDynamics( ) 30432.2 nParticle 30432.3 nParticle 30432.4 nParticle 30532.5 nCloth 30732.6 nCloth 30932.7 nCloth 31032.8 nCloth 31132.9 31232.10nCloth 31232.11 31332.12 314

 $31$ 

 $32$  $M$ aya $\,$ 

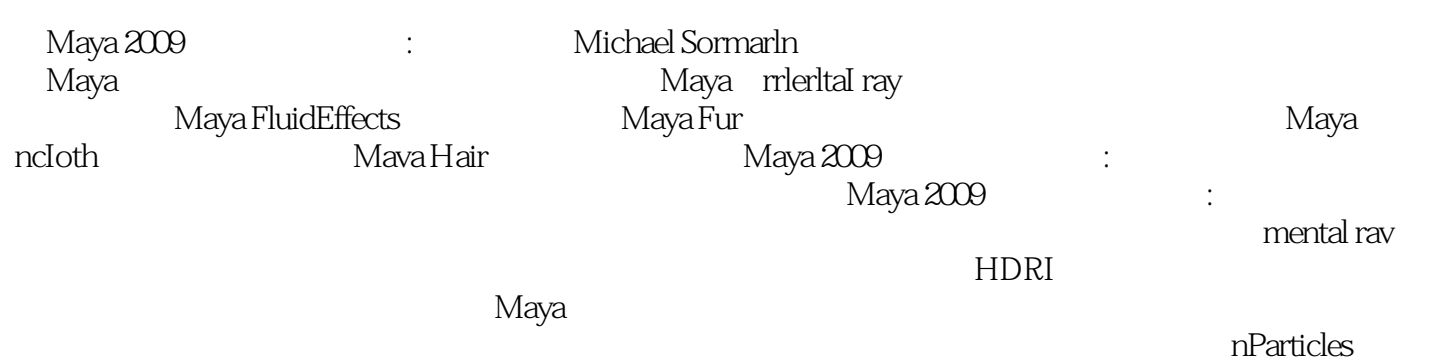

和nCloth。

1 2010-3-16 2012-10-15  $2$ 

- 
- $3 \leftrightarrow 3$
- $4\,$
- $5<sub>5</sub>$

 $1$ 

 $2$   $Z$ 

本站所提供下载的PDF图书仅提供预览和简介,请支持正版图书。

:www.tushu111.com